## HAYWARD

## **Schemat podłączenia sprzętu do AquaRite +**

Zasilanie powinno być dostarczane przez wyłącznik różnicowoprądowy (RCD) o prądzie nie większym niż 30 mA

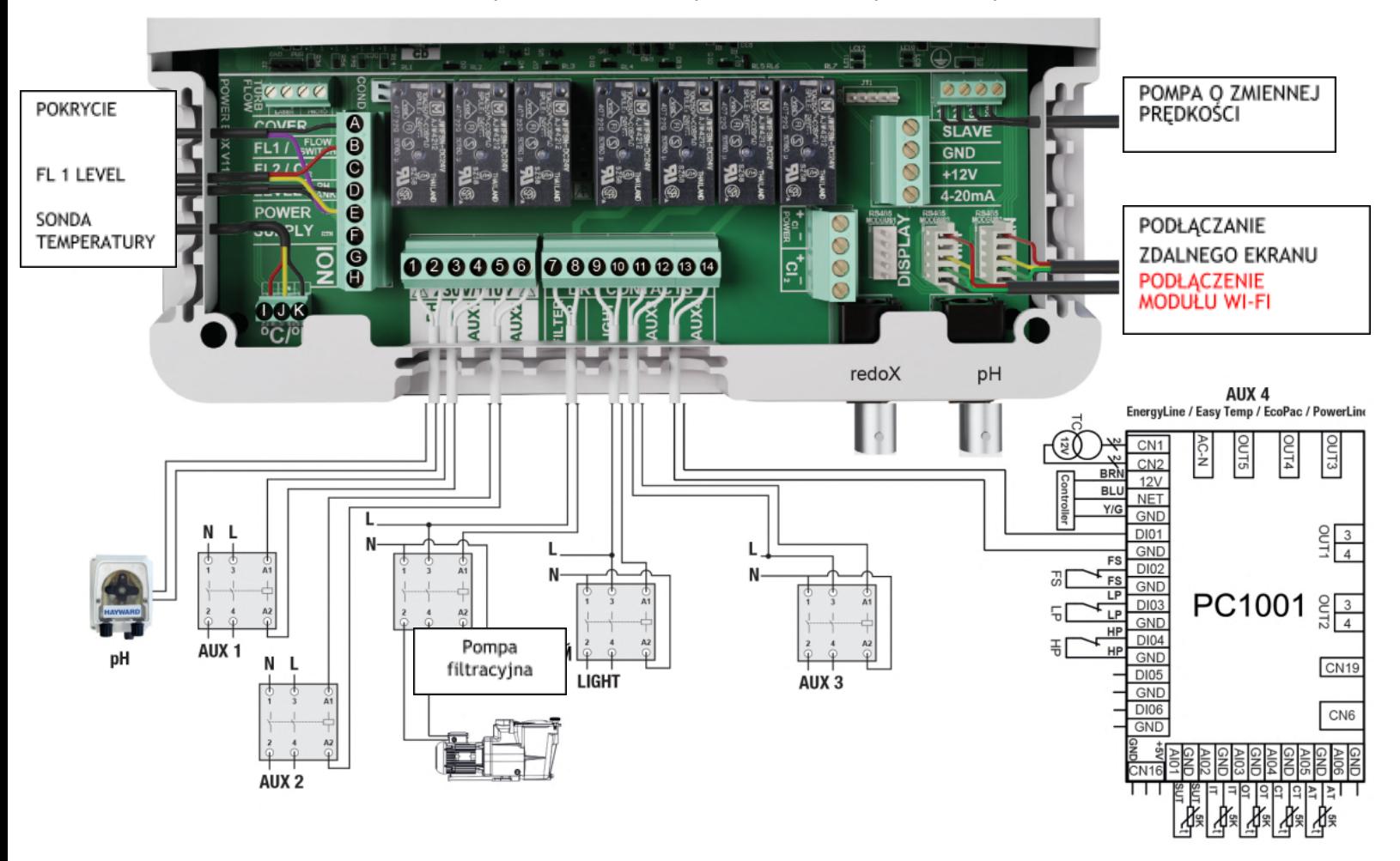

## HAYWARD

## **Konfiguracja modułu WIFI (opcjonalnie)**

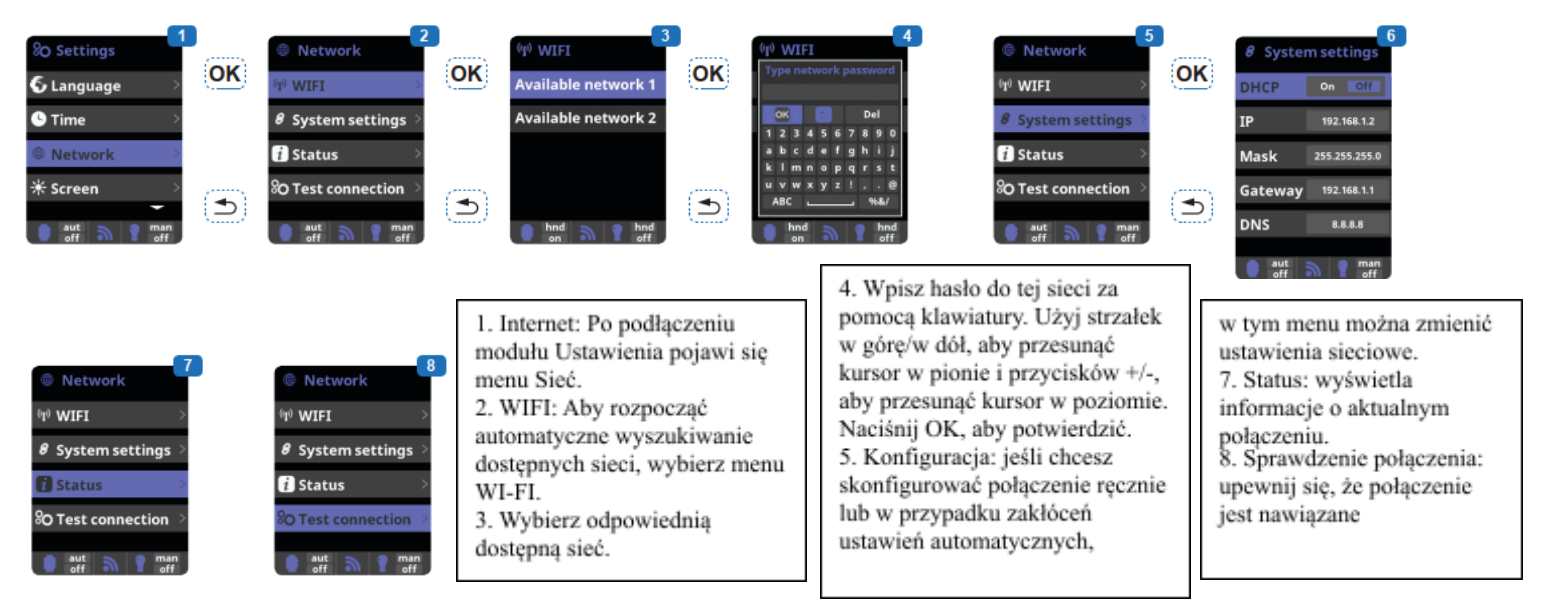

Gdy moduł jest podłączony do sieci WI-FI i dwie diody LED świecą się na stałe (ciągle), będziesz mógł zarejestrować się na stronie poolwatch.hayward.fr

Dostań swój ID węzeł (patrz poniżej) i zakończ proces rejestracji.

Po rejestracji będziesz mógł zdalnie sterować wszystkimi parametrami AquaRite + za pomocą Hayward PoolWatch.

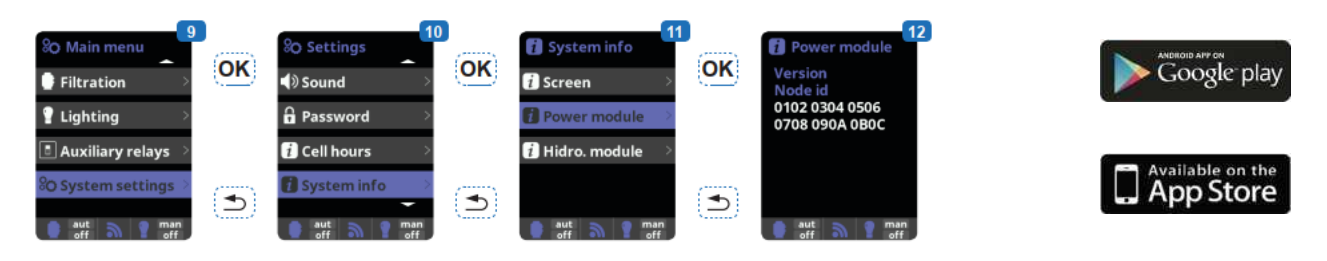